## **The Searching Functions in Ven. Yin-shun CD ------Academic Ver.2.0------**

## **Houguan Shih, Yin-shun Cultural & Educational Foundation, Taiwan**

- 1. Publisher: Yin-shun Cultural & Educational Foundation
- 2. Contents: This CD-ROM encompasses the complete text of the writings of Venerable Yin-shun, in forty-two volumes and about seven million characters, with several options, such as Full-Text Search, paste and print.
- 3. Search function:
	- a. Scope of search: This CD-ROM provides, in the Search Menu, the writings list for user to define the scope to be searched.
	- b. Full-text search: Contents of the database can be searched by strings and logical operators, such as AND, OR, NOT. Contents of the strings across pages and/or lines can also be searched.
	- c. Wild-card search: In case there are options in the middle of the search strings, a wildcard character '\*' can be used to represent any character(s). For example, if the search string is specified as "  $*$  ", then the searching results can be ", ", " ", etc.
	- d. The current search results can be refined by specifying additional search strings.
- 4. Appeal font containing Romanized transcription font for Sanskrit ( ), Pali ( ), Tibetan
	- ( ) Vacancy solution for Chinese ( ) character.
	- a. Romanized transcription font for Sanskrit, etc. is shown by using an ordinary keyboard as inputting interface. The correspondence table is attached as Appendix.

b. Vacancy solution for Chinese ( ) character: More than two hundred additional fonts are provided as vacancy solution, and use of them will not interfere with the user's private fonts.

- 5. Display:
	- a. Retrieved result provides the writing contents with page and line number of paper version.
	- b. Color highlight: the search string is highlighted by different color.
	- c. Hierarchical browsing: After searching, the result is shown in abstract form. More detailed information is available if requested.
	- d. Display settings: There are options for font size, wild-card allowance, line(s) for each

query and each screen-page. (Attention is particularly called to the option "line(s) for each query". Some software show one and the only line satisfying the search conditions. In some cases, it is not easy to know whether this line meets the user's requirements. This system can offer a more detailed context for such purpose).

- 6. Paste, Print, etc.
	- a. A specified range to be pasted or printed.
	- b. Two kinds of file formats: HTML and TEXT formats.
- 7. Example:

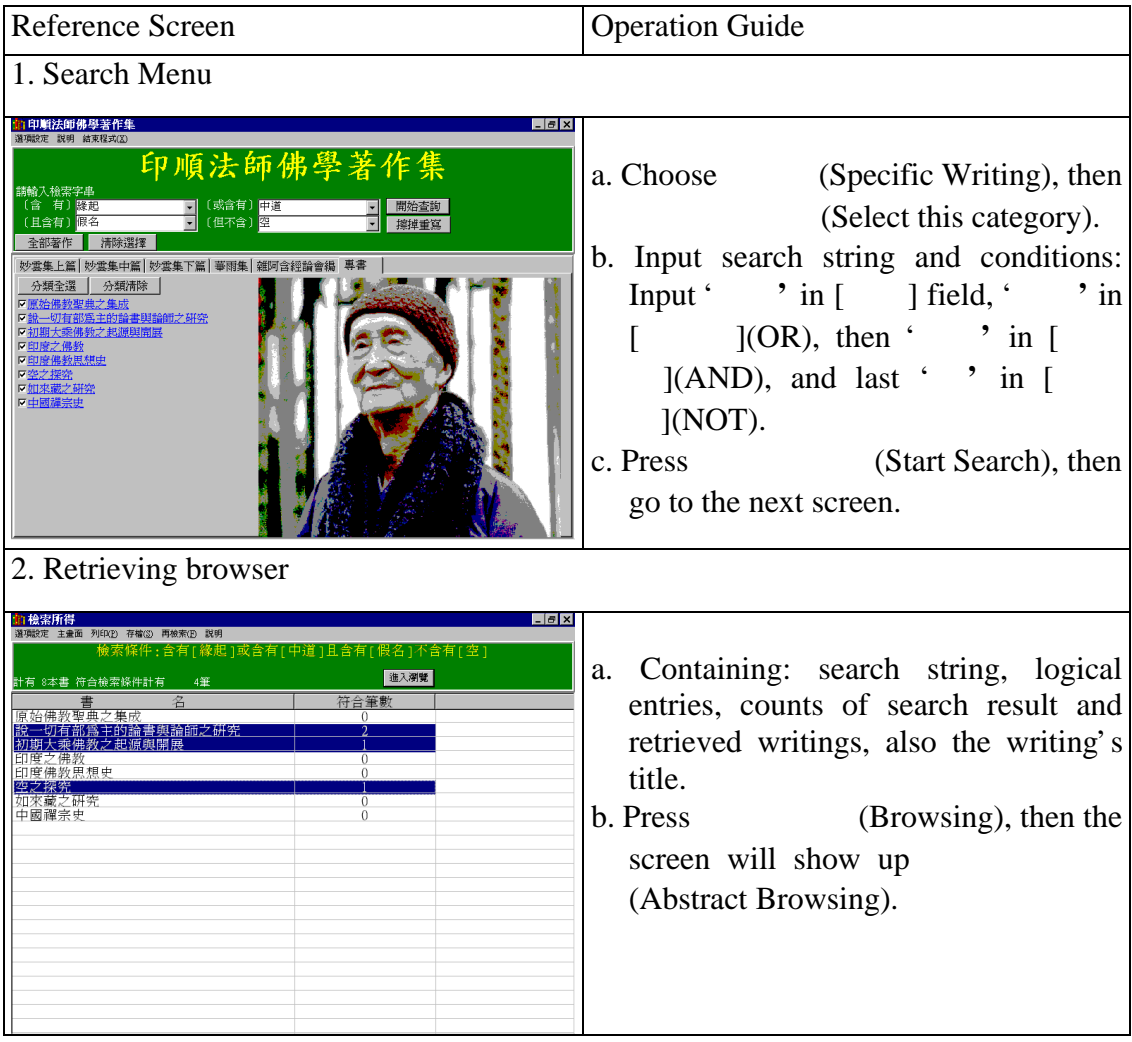

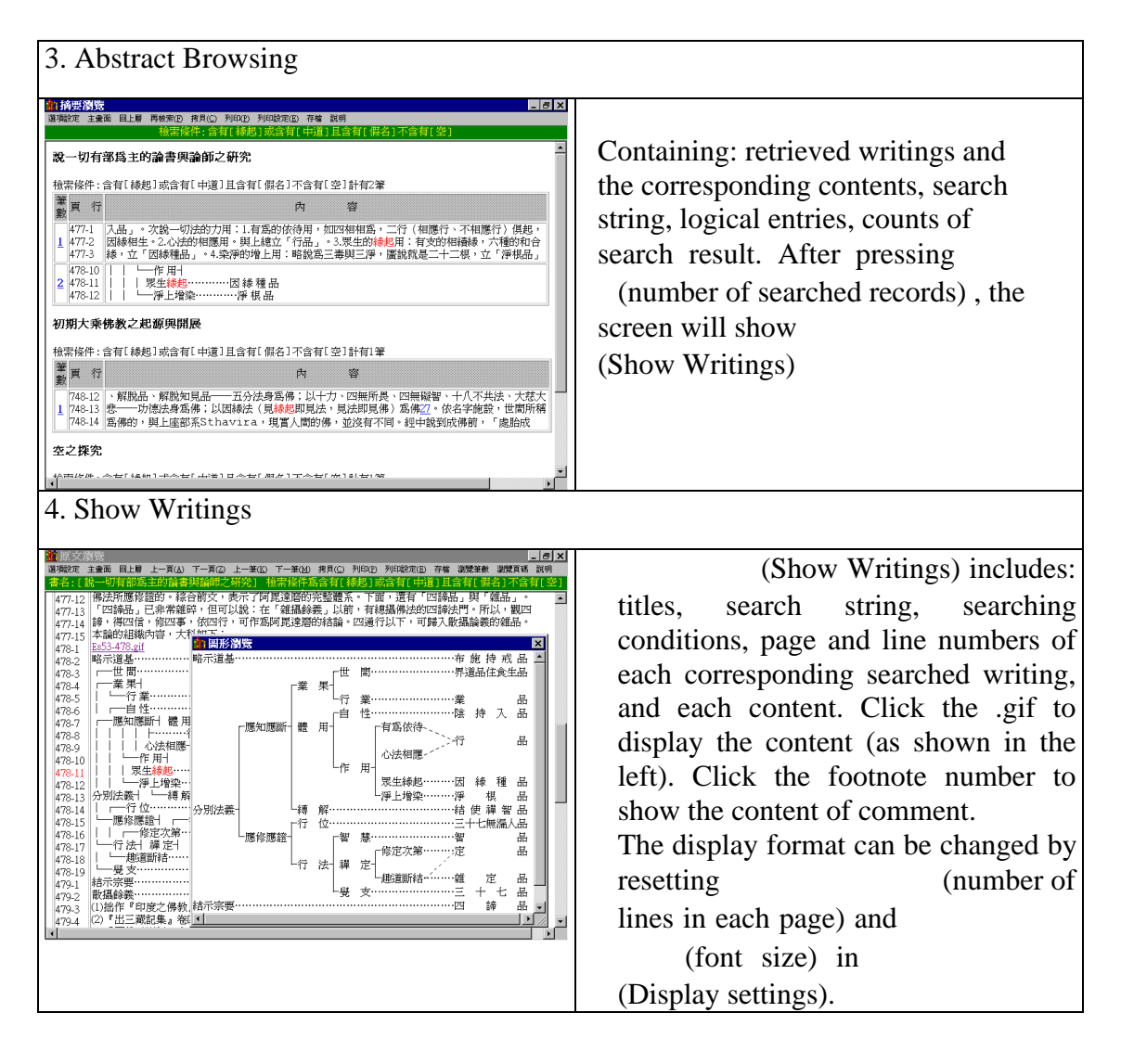

## 8. System Requirements:

This package can be run on Microsoft Windows 95, Microsoft Windows 98, or NT (traditional Chinese). IE4.0 or more is also required. Macintosh is not supported now.

9.Appendix: The keyboard table for Romanized transcription for Sanskrit( ), Pali ( ) and Tibetan  $( )$ .

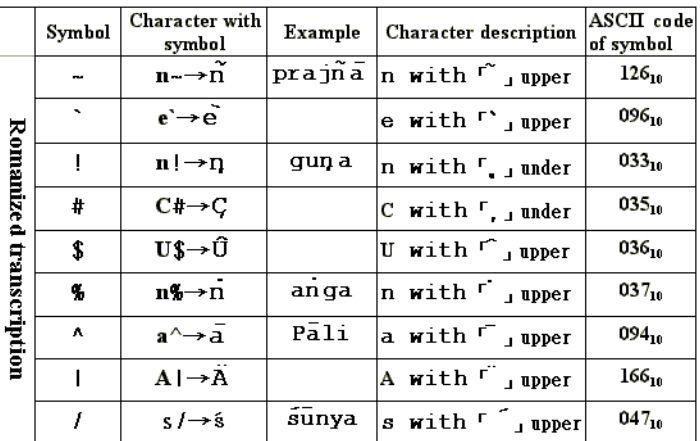